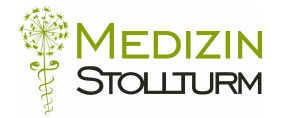

## **Praxis für Ernährungsberatung Sibylle Schnider Stahl Diplomierte Ernährungsberaterin HF SVDE**

Medizin Stollturm Baselstrasse 59 4142 Münchenstein

Tel.: 061 411 45 45 Fax.: 061 411 45 42 Mail: info@medizin-stollturm.ch

## **VERORDNUNG ZUR ERNÄHRUNGSBERATUNG (gem. Art. 9b KLV)**

\_\_\_\_\_\_\_\_\_\_\_\_\_\_\_\_\_\_\_\_\_\_\_\_\_\_\_\_\_\_\_\_\_\_\_\_\_\_\_\_\_\_\_\_\_\_\_\_\_\_\_\_\_\_\_\_\_\_\_\_\_\_\_\_\_\_\_\_\_\_\_\_\_\_\_

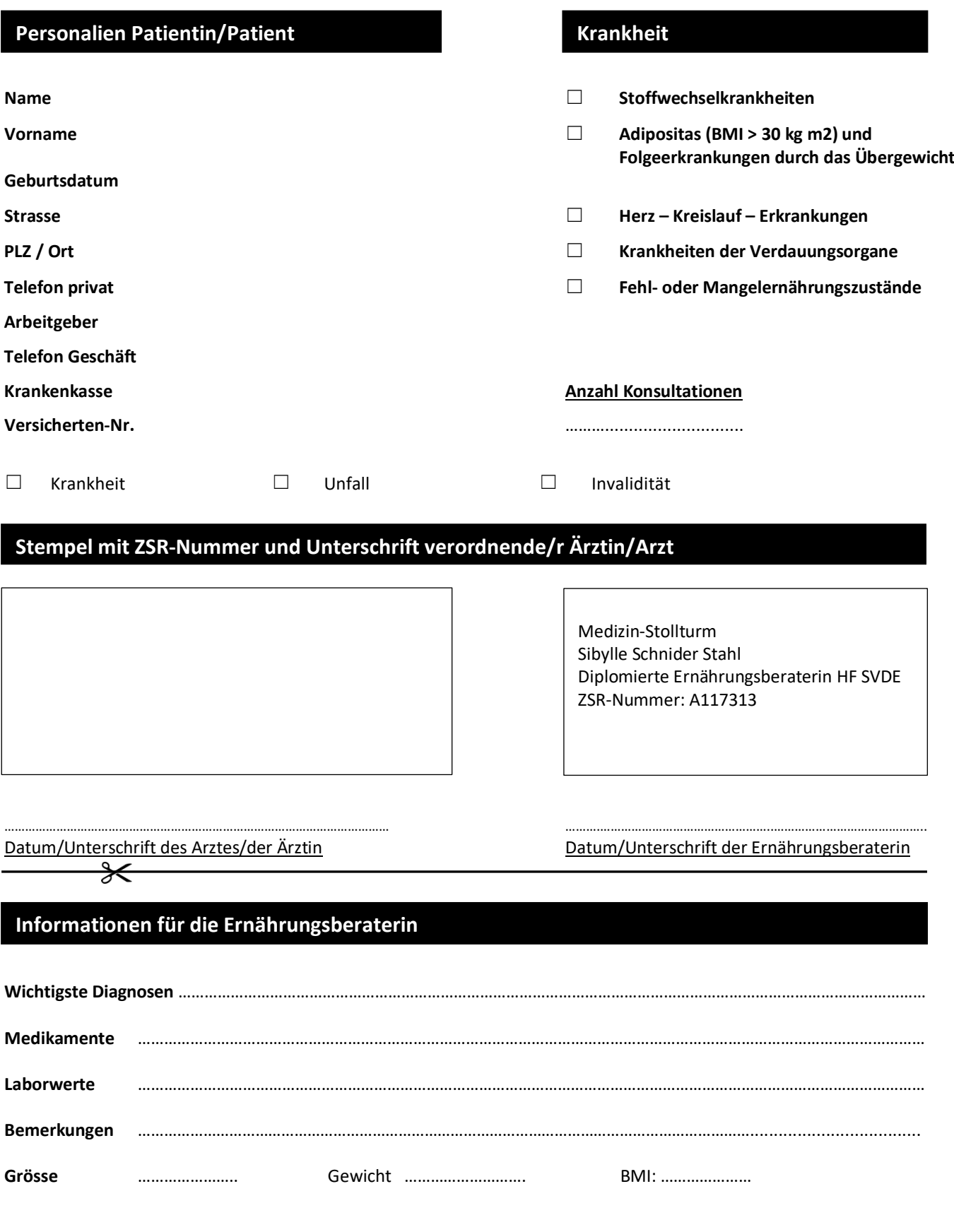

**Formular senden**